# Package 'oops'

March 2, 2022

<span id="page-0-0"></span>Type Package

Title S3 Style Object Oriented Programming

Version 0.2.0

Author Christopher Mann <cmann3@unl.edu>

Maintainer Christopher Mann <cmann3@unl.edu>

Description Create simple, hassle-free classes with reference semantics similar to 'RefClass' or 'R6' but relying on S3 methods. ``oops'' class instances tend to be lighter weight and faster to create. Creating a class is as easy creating a list, while generating an instance is a simple function call. Support for inheritance and fixed field classes.

License MIT + file LICENSE Imports utils Suggests knitr, rmarkdown Encoding UTF-8 RoxygenNote 7.1.1 LazyData true Depends  $R$  ( $>= 3.5$ ) VignetteBuilder knitr NeedsCompilation yes Repository CRAN Date/Publication 2022-03-02 22:50:02 UTC

## R topics documented:

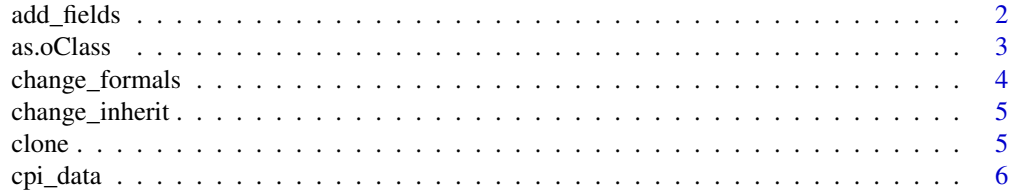

#### <span id="page-1-0"></span>2 add\_fields

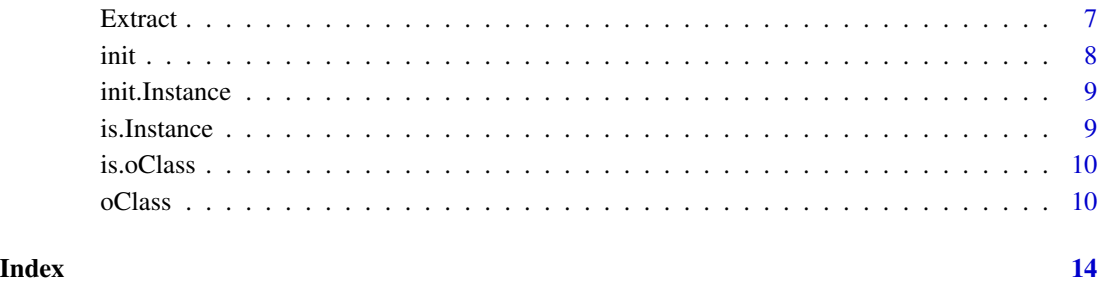

add\_fields *Add Fields to oClasses and Other Objects*

#### Description

For environments, oClass instances and generator, add\_fields is a wrapper for [list2env](#page-0-0); it adds the objects in ... the environment if they are named. For list and other objects, it behaves similar to appending ... as a list.

#### Usage

```
add_fields(x, ...)
```
#### Arguments

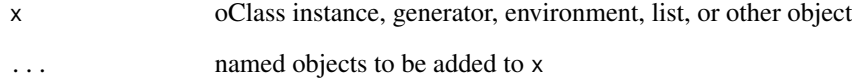

#### Value

object of same type as x or list

#### Examples

```
clown <- oClass("clown")
add_fields(clown, laugh = "haha", is_funny=TRUE)
```
clown\$laugh

<span id="page-2-0"></span>

This function takes any named object such as an environment, fully-named list, or an Instance and converts it to an [oClass](#page-9-1) generator function so that instances have access to the fields in the named object. See [oClass](#page-9-1) for details about the arguments and functionality of the oClass generator.

#### Usage

```
as.oClass(
  x,
  name = NULL,
  inherit = NULL,portable = FALSE,
  hash = FALSE,formals = NULL,
  deep = TRUE,...
)
```
#### Arguments

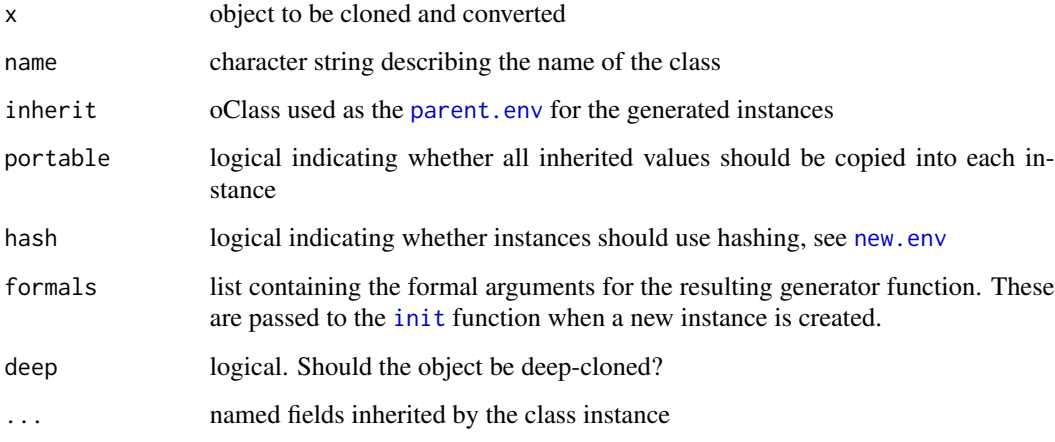

#### Value

a function of class "ClassGenerator" with attributes describing each generated class instance

<span id="page-3-0"></span>

This accepts an [oClass](#page-9-1) generator and updates its formal arguments based either on those passed in ... or the function passed to from\_init. The results will be passed to the appropriate [init](#page-7-1) function each time an instance is generated.

#### Usage

```
change_formals(x, ..., envir = parent.frame(), from_init = NULL)
```
#### Arguments

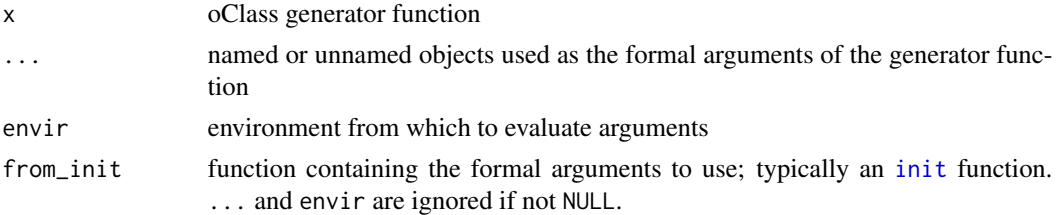

#### Value

oClass generator function

#### Examples

```
clown <- oClass("clown")
clown
# 'init' requires a laugh
init.clown <- function(x, laugh, ...){
  x$laugh <- laugh
  add_fields(x, ...)
  return(x)
}
# change formals of clown
clown <- change_formals(clown, from_init = init.clown)
# alternatively,
clown <- change_formals(clown, laugh, ..dots)
# creation
happy_clown <- clown("HAHA")
sad_clown <- clown("ha")
```
<span id="page-4-0"></span>

This function takes twos [oClass](#page-9-1) generator function and alters the first so that it inherits the template and classes of the second. Existing instances will inherit the objects contained in the new parent, but will not gain access to the S3 methods.

#### Usage

change\_inherit(x, parent)

#### Arguments

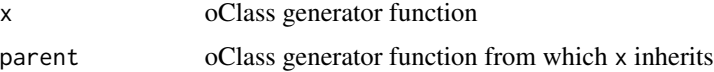

### Value

oClass generator function

#### Examples

typist <- oClass("typist") job <- oClass("job", hours = 40, pay=15) typist <- change\_inherit(typist, job) typist\$hours

clone *Create a Copy of an oClass Instance*

#### Description

A copy of all objects and attributes within an environment. If deep=TRUE, all objects inside of x, including other environments, will also be deeply "cloned". The global and base environments will not be cloned.

#### Usage

 $clone(x, deep = FALSE, ...)$ clone\_attributes(x, deep = FALSE, cloned = NULL)

#### <span id="page-5-0"></span>Arguments

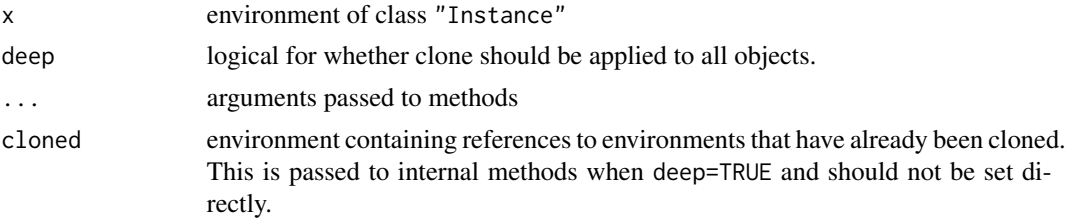

#### Value

environment of class "Instance"

#### Functions

• clone\_attributes: Clone the attributes of an object.

### cpi\_data *Price Inflation Data*

#### Description

This data set contains monthly observations of annualized price inflation from January 1949 until November 2021. Price inflation is calculated by taking the log difference between the CPI for Urban Consumers in one period and its value exactly one year earlier.

#### Usage

cpi\_data

#### Format

Data frame with 875 rows and 7 variables:

date date in "YYYY-MM-DD" format

pi price inflation in decimal format

pi.1 price inflation last month

pi.2 price inflation two months ago

pi.3 price inflation three months ago

pi.6 price inflation six months ago

pi.12 price inflation one year ago

#### Source

<https://fred.stlouisfed.org/series/CPIAUCSL>

<span id="page-6-0"></span>

Operators acting on [oClass](#page-9-1) generators and their instances.

#### Usage

```
## S3 method for class 'ClassGenerator'
x$name
## S3 method for class 'ClassGenerator'
x[[i, exact = TRUE, inherits = TRUE]]## S3 replacement method for class 'ClassGenerator'
x$name <- value
## S3 replacement method for class 'ClassGenerator'
x[[name]] <- value
## S3 method for class 'Instance'
x$name
## S3 method for class 'Instance'
x[[i, exact = TRUE, inherits = TRUE]]
```
#### Arguments

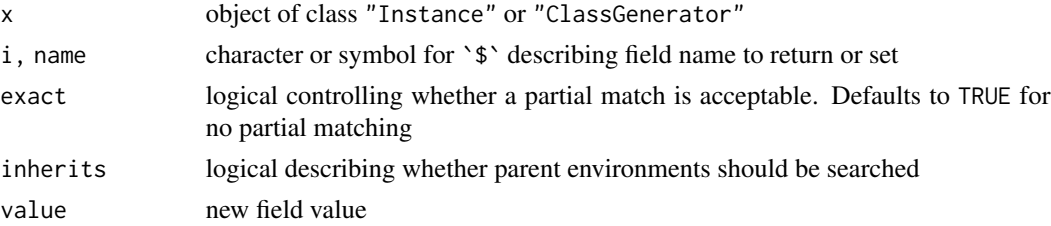

#### Details

For [oClass](#page-9-1) instances,  $\sqrt{s}$  and  $\Gamma$  first search the instance environment for the object. If no object is found, then all inherited objects are searched in order. Any object assigned to the instance will be inserted into the instance's environment. These operators act on the underlying Class template environment when applied to a Class generator.

#### Value

Environment of class "Instance" or function of class "ClassGenerator"

Function called on [oClass](#page-9-1) instance when it is created. Users create init methods to customize creation behavior for their Classes. All init methods should return the Instance. init\_next calls the objects next init methods. init\_next should only be used inside if init.

#### Usage

 $init(x, \ldots)$ init\_next(x, ...)

#### Arguments

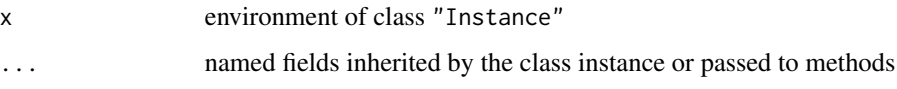

#### Value

environment of class "Instance"

#### Functions

• init\_next: Initialize the inherited Class.

#### Examples

```
Animal <- oClass("Animal")
init.Animal <- function(self, x, y){
 self$x <- x
 self$y <- y
 self
}
turtle <- Animal(5, 10)
turtle$x == 5 # TRUE
turtle$y == 10 # TRUE
```
#### <span id="page-7-1"></span><span id="page-7-0"></span>8 initial contracts and the contracts of the contracts of the contracts of the contracts of the contracts of the contracts of the contracts of the contracts of the contracts of the contracts of the contracts of the contrac

<span id="page-8-0"></span>init.Instance *Init Method for Instance*

#### Description

See [init](#page-7-1) for details.

#### Usage

## S3 method for class 'Instance'  $init(x, \ldots)$ 

#### Arguments

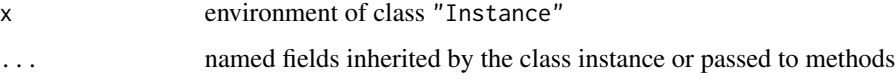

#### Value

environment of class "Instance"

<span id="page-8-1"></span>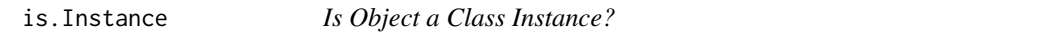

#### Description

Check whether object inherits the "Instance" class. See [is.oClass](#page-9-2) to check whether object is a [oClass](#page-9-1) generator.

#### Usage

is.Instance(x)

#### Arguments

x object to be tested

#### Value

TRUE if object inherits "Instance", FALSE otherwise

Check whether object inherits the "ClassGenerator" class. This is used to check [oClass](#page-9-1) generators, not the instance. See [is.Instance](#page-8-1) to check whether object is an oClass instance.

#### Usage

```
is.oClass(x)
```
is.ClassGenerator(x)

#### Arguments

x object to be tested

#### Value

TRUE if object inherits "ClassGenerator", FALSE otherwise

#### Functions

• is.ClassGenerator: check whether object is an oClass generator

<span id="page-9-1"></span>oClass *Create an Object Class*

#### Description

Create a function used to generate instances (environments) with the specified class and fields.

#### Usage

```
oClass(
  name = NULL,
  inherit = NULL,portable = FALSE,
  hash = FALSE,
  formals = NULL,
  ...
\mathcal{L}
```
#### <span id="page-10-0"></span>oClass and the contract of the contract of the contract of the contract of the contract of the contract of the contract of the contract of the contract of the contract of the contract of the contract of the contract of the

#### Arguments

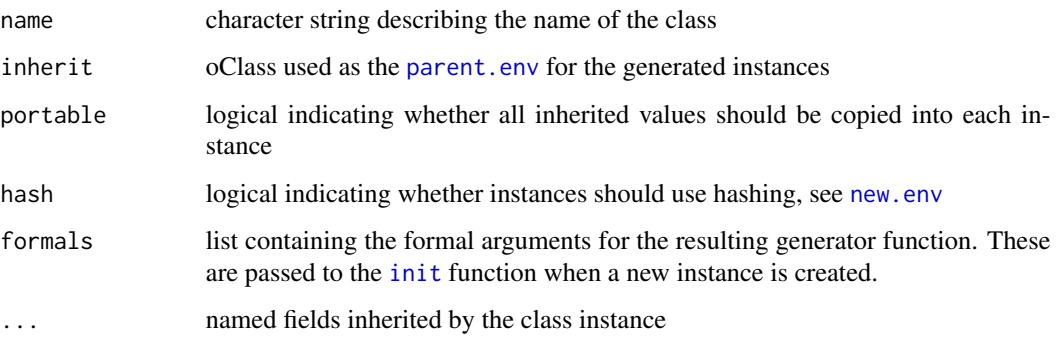

#### Details

oClass is used to create classes with reference semantics that modify in place similar to R5 and R6 classes. Unlike those, functions on oClass instances dispatch using the standard S3 dispatch system. Furthermore, oClass objects and instances are created similar to other R objects to ensure that they are easy and painless to use.

To create a new object class, provide its name and a named list of its fields and their default values. This generates a function that creates a new "instance" of the class each time that it is called. For example, poly <-oClass("polygon", sides = NA) creates a new class called "polygon" with a field called "sides" that can be created using poly(). Object methods that act on the instance are created in the same manner as S3 methods. Therefore, class methods should be created separately.

Each instance of the object class is an environment. The parent environment of the instance is attached to the attributes of the function created by the oClass function. This environment in the function attributes serves as a instance template. Any variables that are specified during the creation of the object instance are placed within the environment of said instance. When searching for an object within an instance, the instance environment is first searched, then the template. This ensures that each object instance remains as small as necessary and minimizes copying. A hashmap is not used by default so that the instance size is smaller, but this can be changed by the oClass function.

oClass objects can also inherit other class objects. If another class object is inherited, the template environment in the inherited object's attributes is added to each instances search path. Furthermore, the name of the inherited class \*\*(and all classes it inherits)\*\* is added to each instance's S3 class. If an environment is inherited, then it is added to the search path.

Since oClass relies on pointers to other environments, oClass instances are generally not portable. If portable=TRUE is added, then each instance will include the default values of each inherited oClass. This generally increases creation time and memory usage, but may result in marginally faster field access. If the fields are relatively few and small, though, memory usage may decline when each Instance is portable.

oClass instances automatically call [init](#page-7-1) when created. Write custom S3 methods for init to control this behavior. This requires the Class to be named so that instances inherit the named S3 class. The [formals](#page-0-0) defines the Class generator's formal function arguments. If used, then an init method for the Class should be created with identical formal arguments; otherwise, instance creation may fail. If no formals are defined, then all objects passed to the generator function are passed to init at creation.

#### Value

a function of class "ClassGenerator" with attributes describing each generated class instance

#### Examples

```
## Creating a Stack
stack <- oClass(
  "stack",
 data = list())
# Methods
print.stack <- function(x, ...) print(x$data, ...)
push <- function(x, item){
  x$data[[length(x$data)+1]] <- item
  x
}
pop <- function(x){
  n <- length(x$data)
  last <- x$data[[n]]
  x$data[[n]] <- NULL
  last
}
# Create a new instance
x \leftarrow stack()
push(x, 6)push(x, 7)identical(x$data, list(6, 7)) # TRUE
last \leftarrow pop(x)identical(last, 7) # TRUE
identical(x$data, list(6)) # TRUE
## Person/Student
## Example of Inheritance and using Formals
# Declare formal arguments of Person Generator
Person <- oClass(
  "Person",
  formals = list(first, last)
\mathcal{L}# Formal arguments of init should match Person
init.Person <- function(x, first, last){
  x$first <- first
 x$last <- last
  return(x)
}
```
#### oClass and the contract of the contract of the contract of the contract of the contract of the contract of the contract of the contract of the contract of the contract of the contract of the contract of the contract of the

```
# Create init for Student class
init.Student <- function(x, first, last, year = 1, major = "Econ", ...){
 x$year <- year
 x$major <- major
 add_fields(x, ...)
 init\_next(x, first = first, last = last)return(x)
}
# Create Student class, inherits Person
Student <- oClass(
 "Student",
  inherit = Person,
 formals = init.Student
)
# Creating a student
Student("Chris", "Mann", 4, gpa = 4.0)
```
# <span id="page-13-0"></span>Index

∗ datasets cpi\_data, [6](#page-5-0) [[.ClassGenerator *(*Extract*)*, [7](#page-6-0) [[.Instance *(*Extract*)*, [7](#page-6-0) [[<-.ClassGenerator *(*Extract*)*, [7](#page-6-0) \$.ClassGenerator *(*Extract*)*, [7](#page-6-0) \$.Instance *(*Extract*)*, [7](#page-6-0) \$<-.ClassGenerator *(*Extract*)*, [7](#page-6-0) add\_fields, [2](#page-1-0) as.oClass, [3](#page-2-0) change\_formals, [4](#page-3-0) change\_inherit, [5](#page-4-0) clone, [5](#page-4-0) clone\_attributes *(*clone*)*, [5](#page-4-0) cpi\_data, [6](#page-5-0) Extract, [7](#page-6-0) formals, *[11](#page-10-0)* init, *[3,](#page-2-0) [4](#page-3-0)*, [8,](#page-7-0) *[9](#page-8-0)*, *[11](#page-10-0)* init.Instance, [9](#page-8-0) init\_next *(*init*)*, [8](#page-7-0) is.ClassGenerator *(*is.oClass*)*, [10](#page-9-0) is.Instance, [9,](#page-8-0) *[10](#page-9-0)* is.oClass, *[9](#page-8-0)*, [10](#page-9-0) list2env, *[2](#page-1-0)* new.env, *[3](#page-2-0)*, *[11](#page-10-0)* oClass, *[3](#page-2-0)[–5](#page-4-0)*, *[7](#page-6-0)[–10](#page-9-0)*, [10](#page-9-0) parent.env, *[3](#page-2-0)*, *[11](#page-10-0)*